# 1 Word

### **1.1 Word 2007**

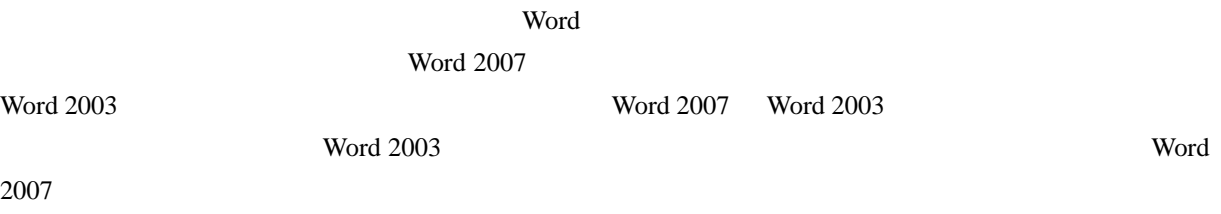

### 1.1.1 Word 2007

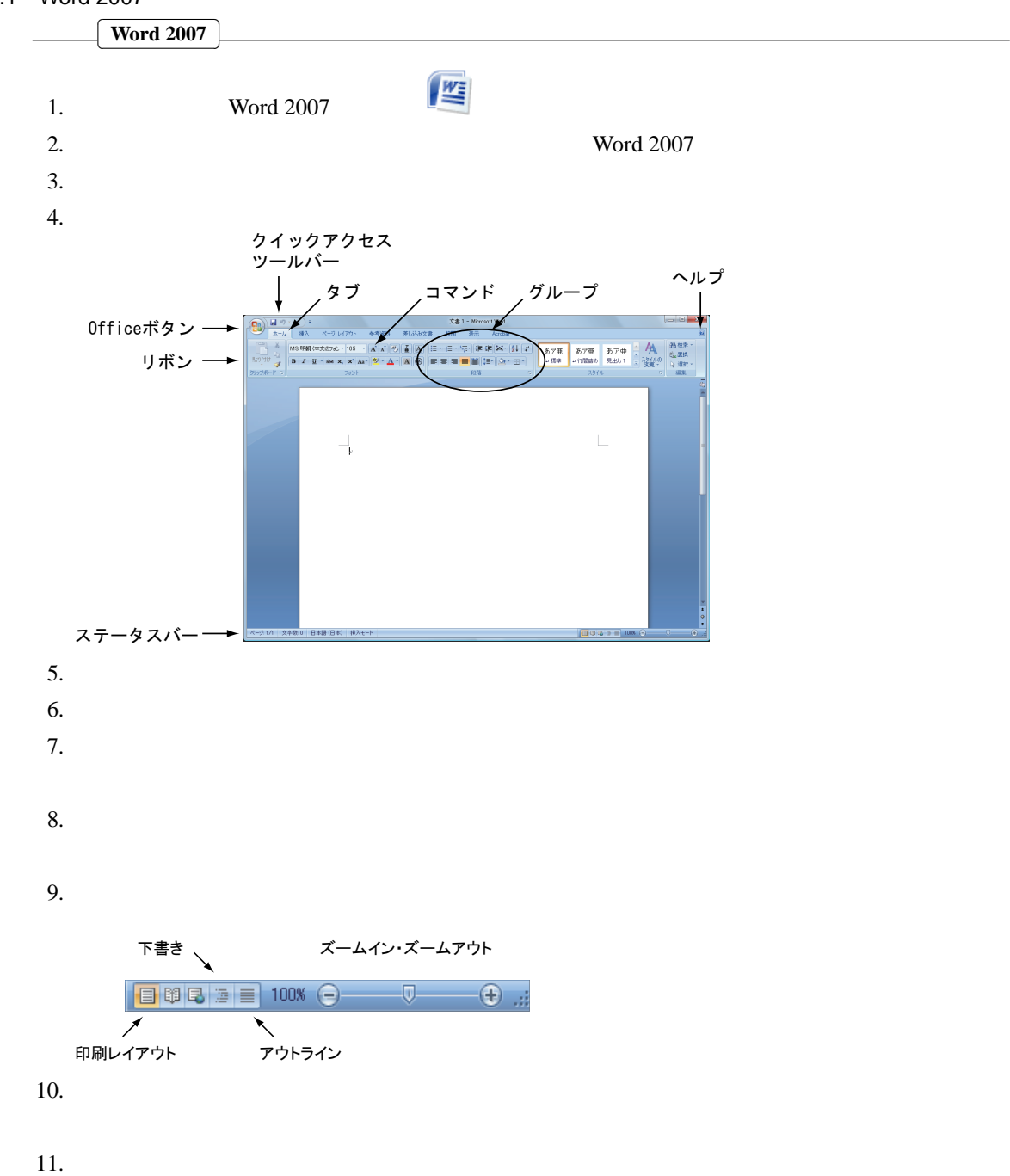

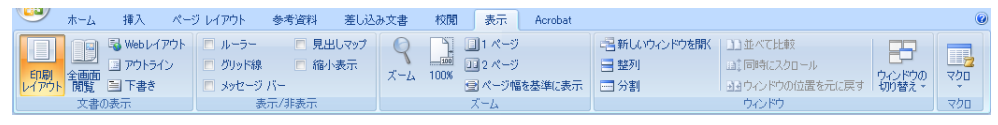

 $12.$ 

## $1.1.2$

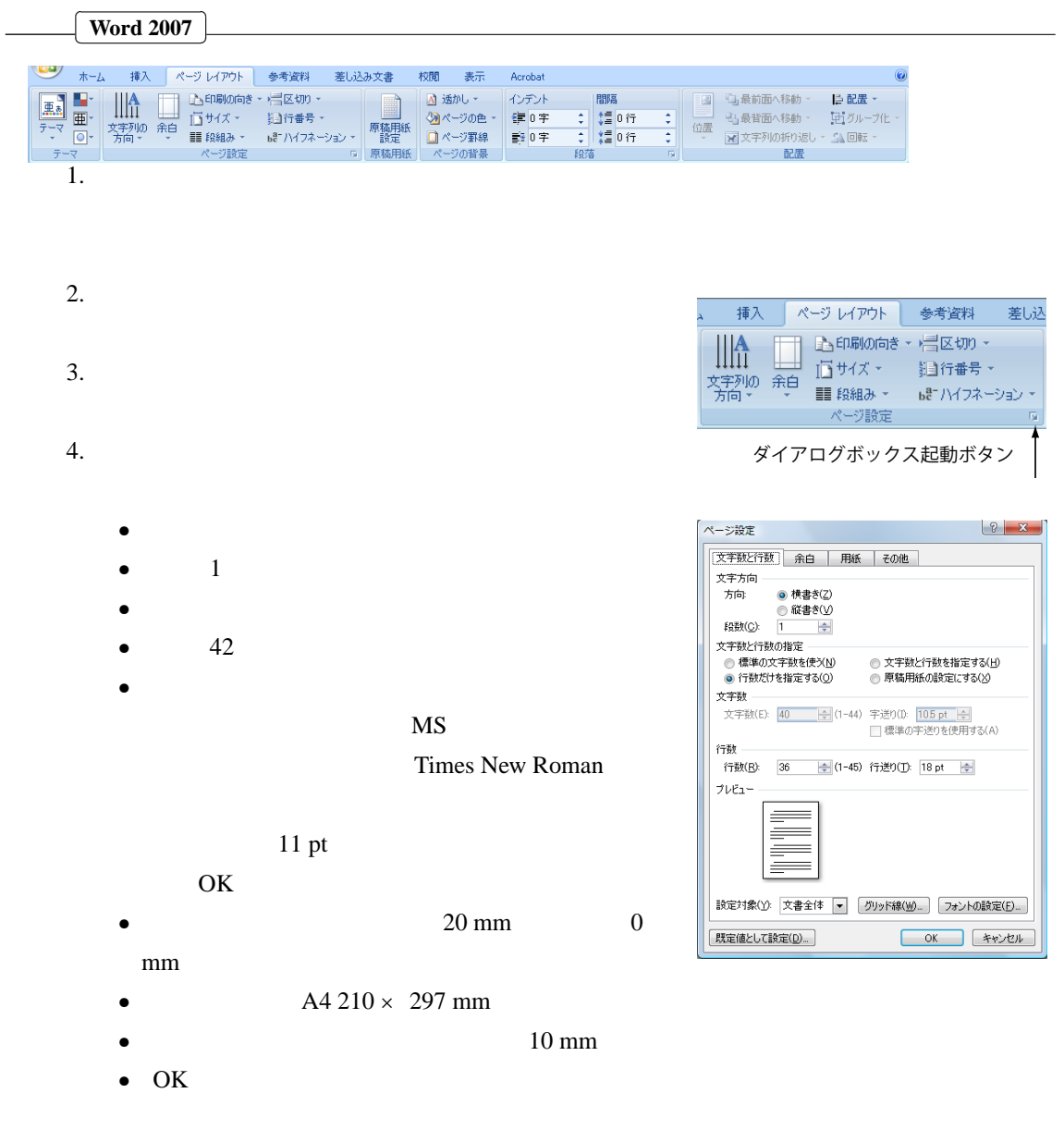

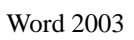

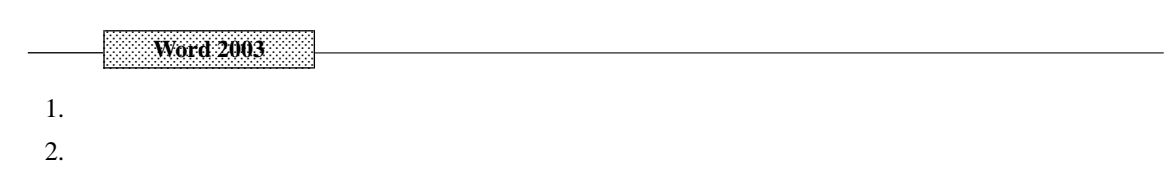

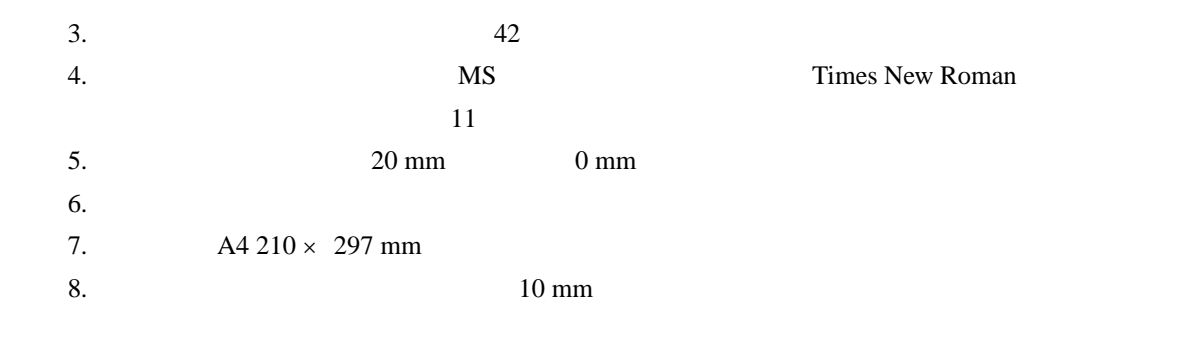

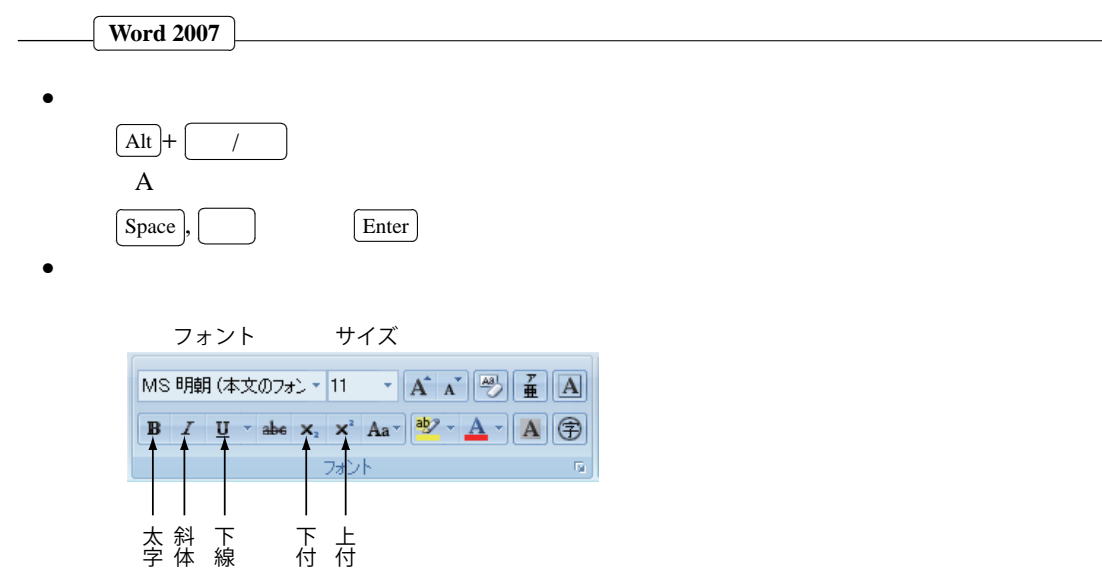

•  $\&$ 

 $\bullet$ 

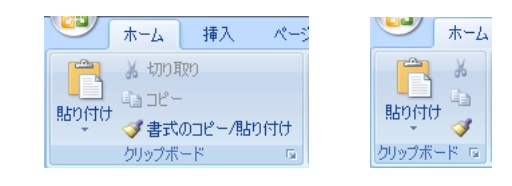

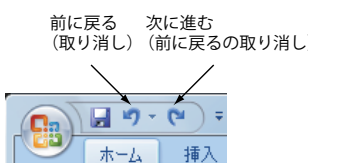

E E E E **Extended**<br>Extends E

•  $\bullet$ 

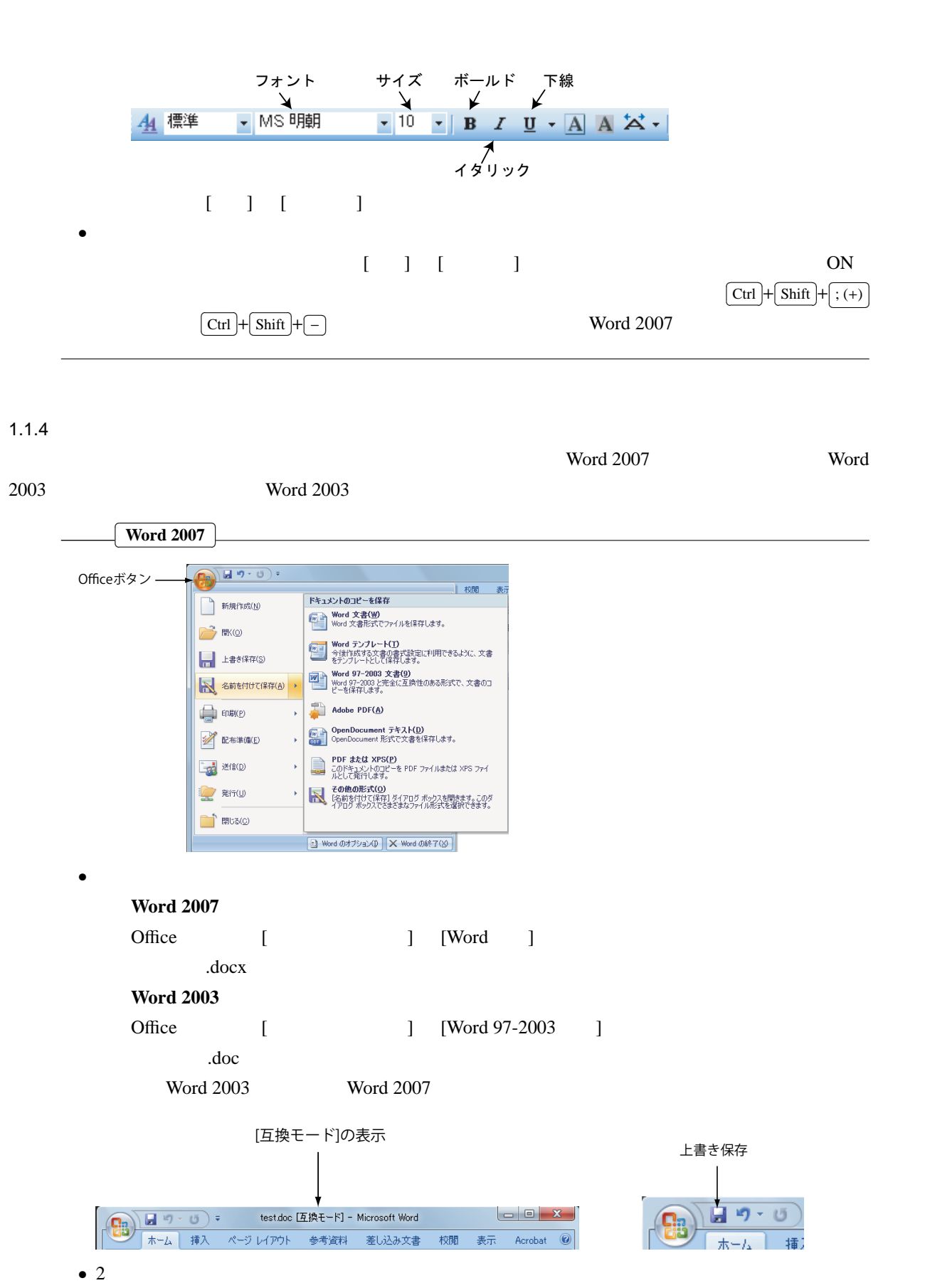

Office [ ]

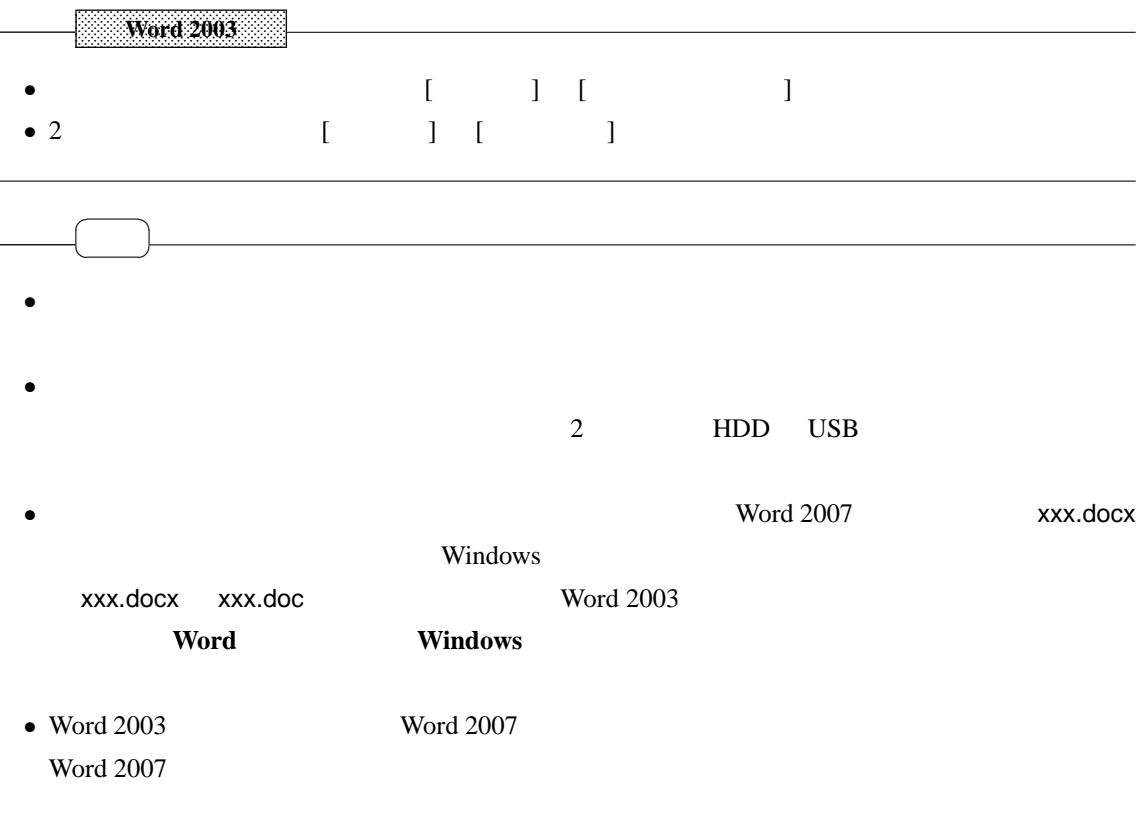

 $\overline{2}$ 

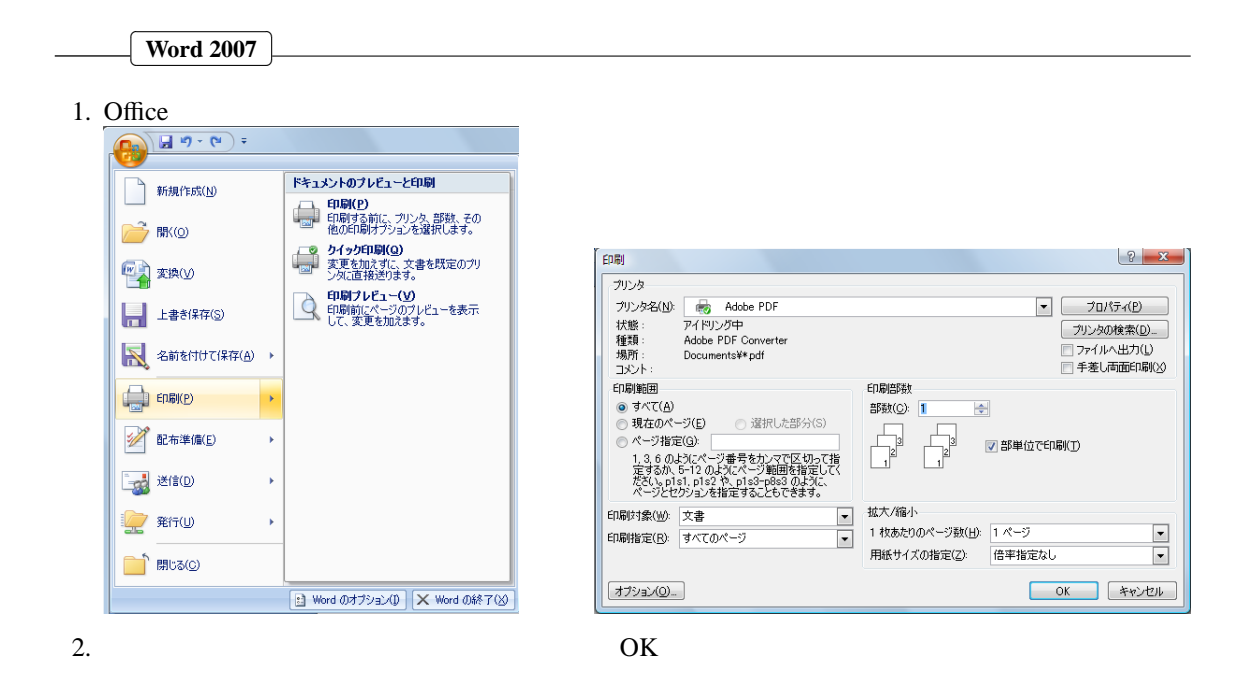

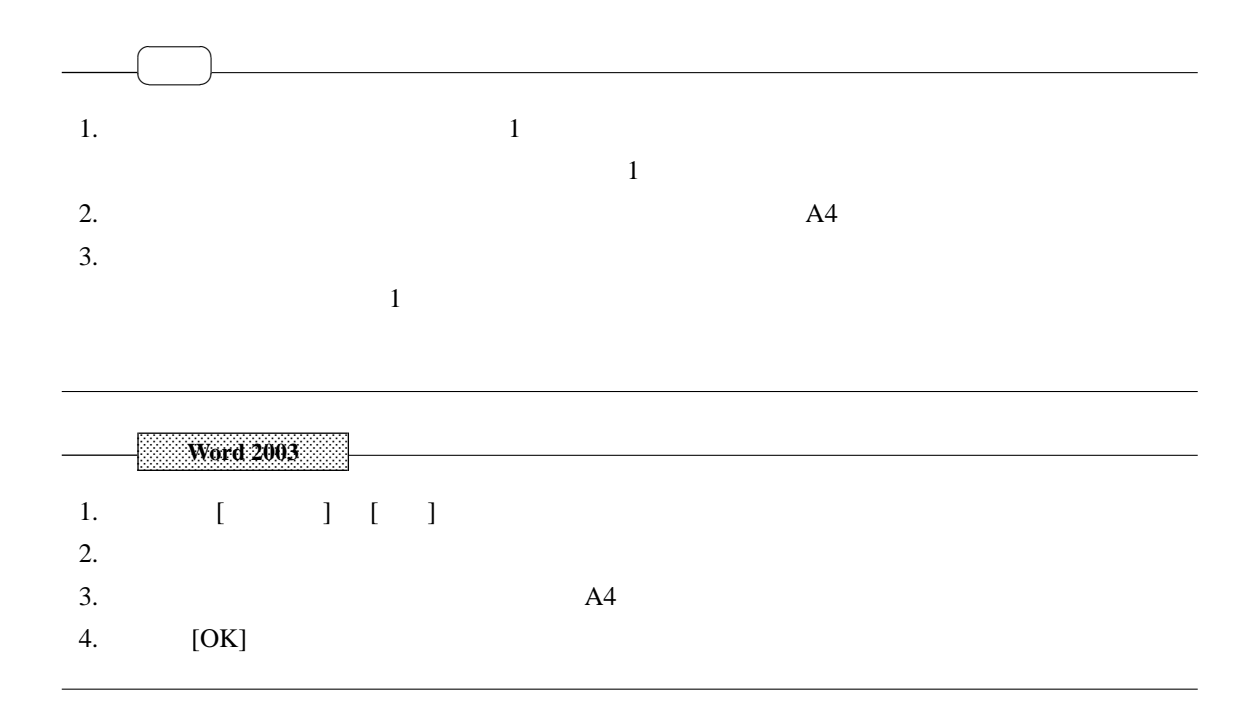

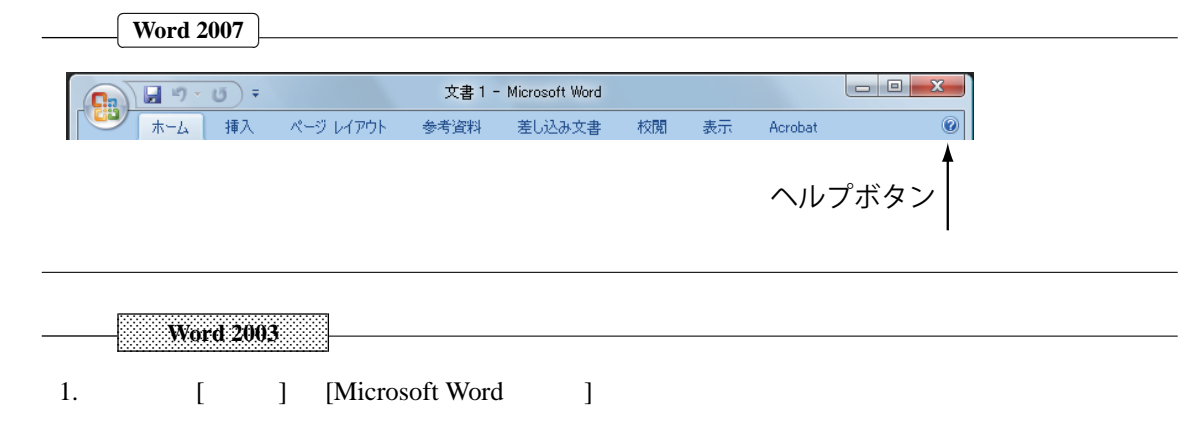

 $1.1.7$ 

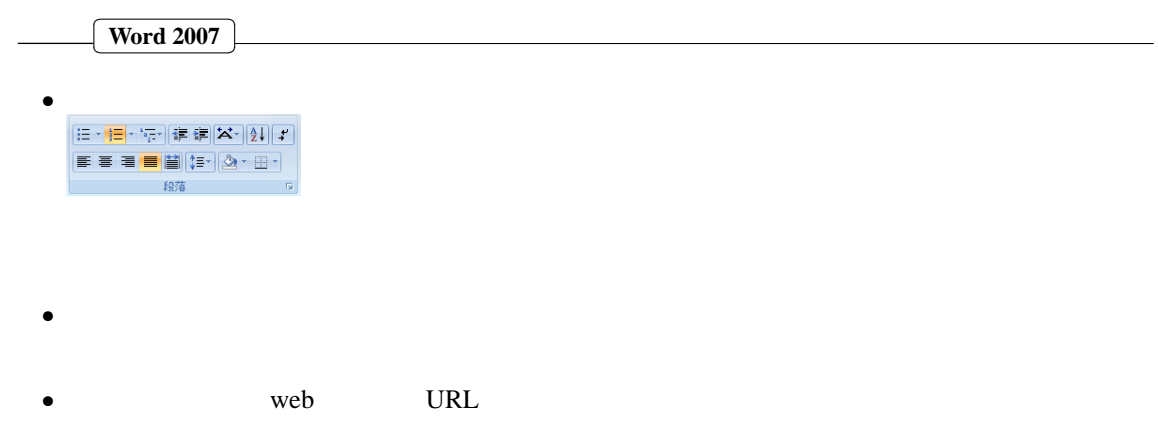

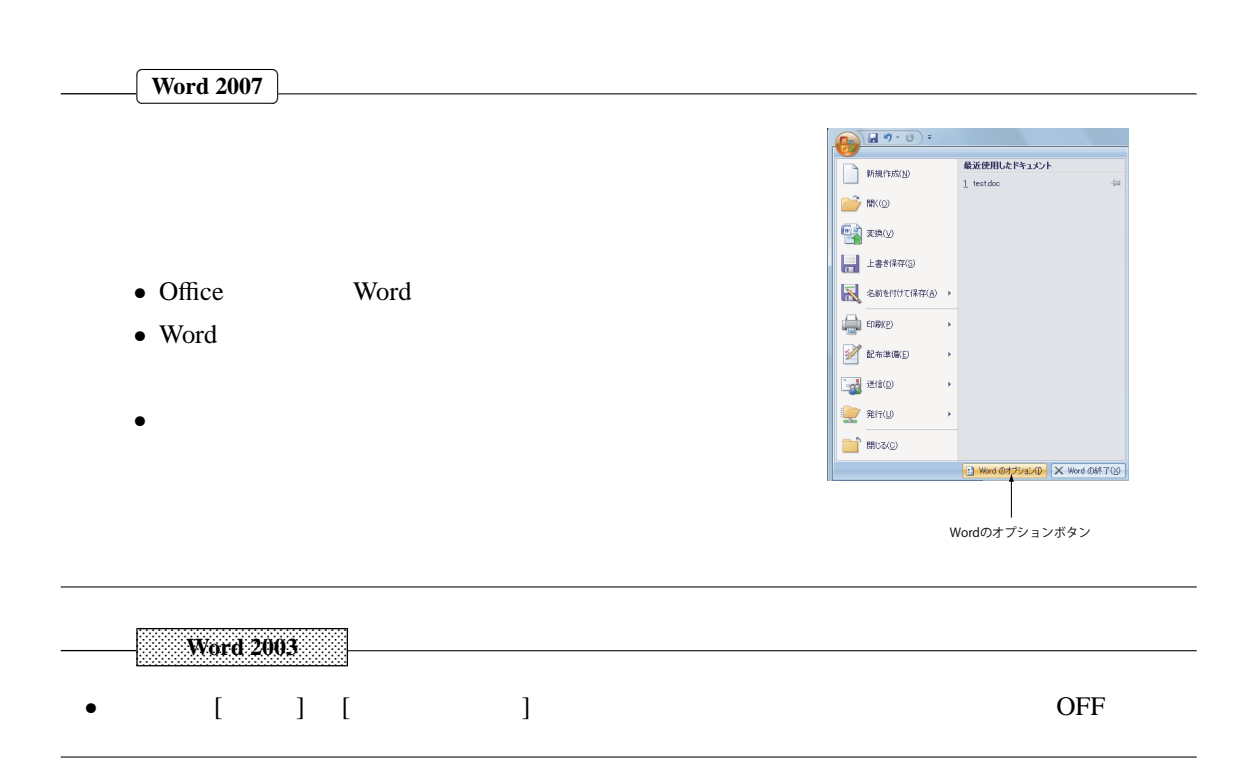

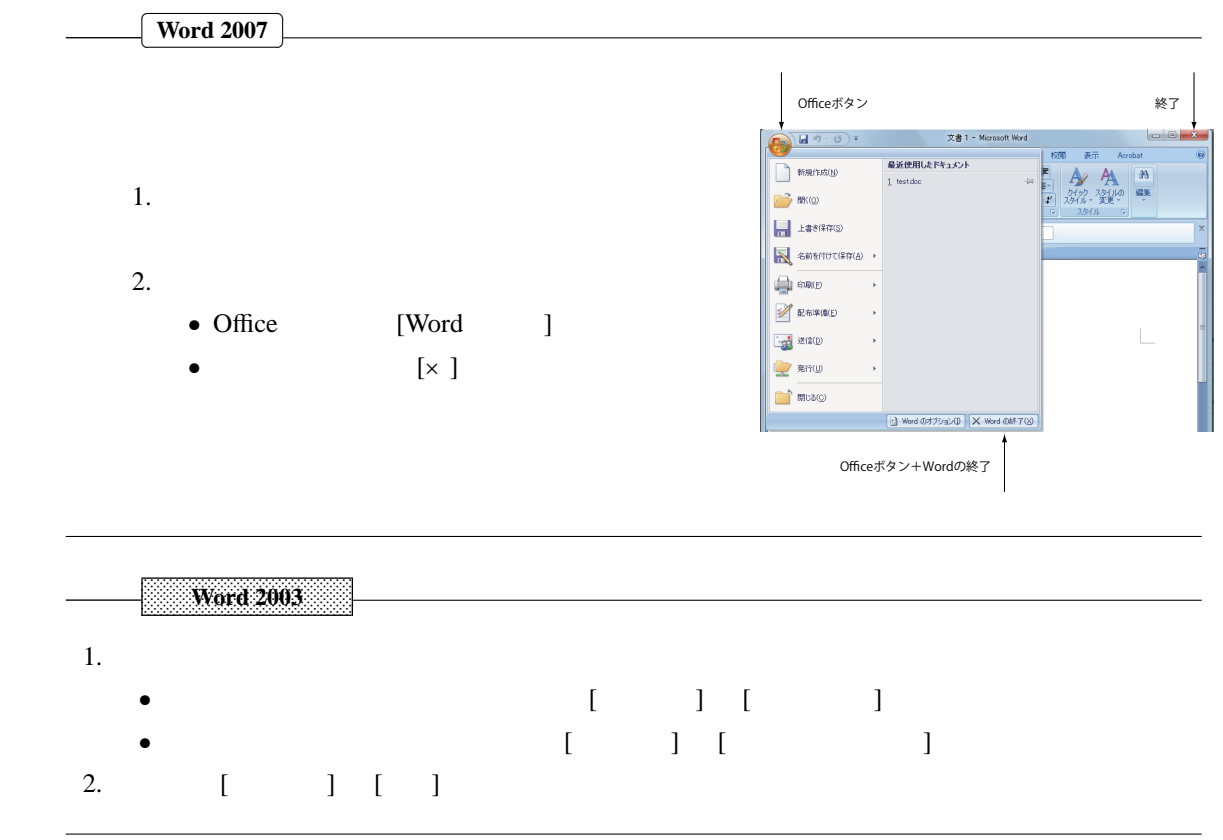

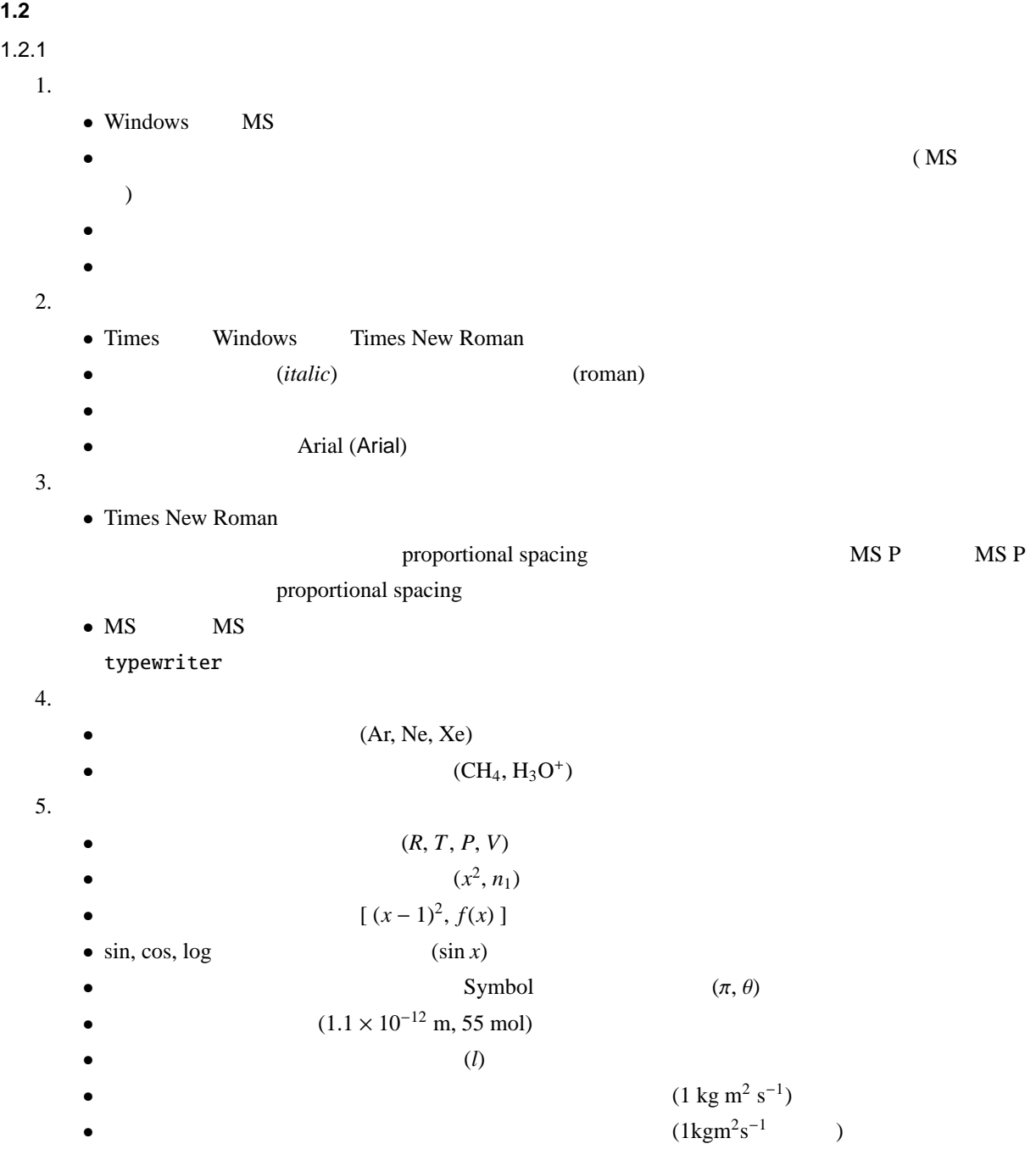